## Dziedziczenie

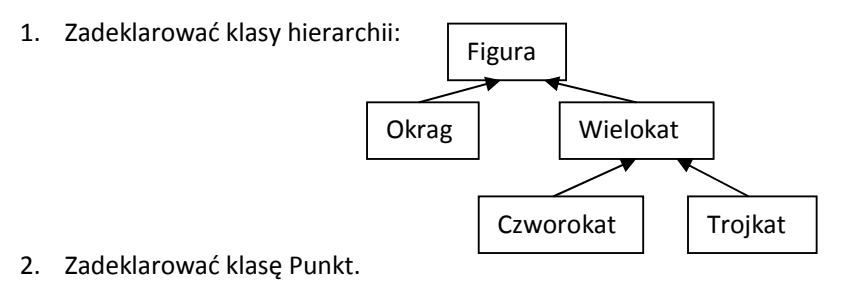

- 3. Dodać "mówiące" konstruktory i destruktory.
- 4. Dodać prywatne pola do klas: Punkt: float x,y; Figura: char \* nazwa\_figury; Okrag: Punkt centre; float promien; Wielokat: int liczba\_katow; Czworokat: Punkt w1, w2, w3, w4; Trojkat: Punkt w1, w2, w3;
- 5. Zapewnić aby działał kodu funkcji main.